#### Information Visualization

Hauptseminar – Wintersemester 2008/2009

Dominikus BaurWeitere Betreuer: Sebastian Boring, Yaxi Chen, Alexander De Luca, Michael Sedlmair, Sara Streng, Raphael Wimmer 14.10.2008

> Ludwig-Maximilians-Universität\_ München\_\_\_\_

# Überblick

#### $\equiv$ Voraussetzungen

- Vordiplom (Medien-) Informatik Ξ
- Ξ Englische Sprachkenntnisse
- Forschungsthemen  $\equiv$ 
	- $\equiv$ Jeder Tutor betreut entweder 1 oder 2 Themen
	- Ξ Jedes Thema wird von zwei Studenten bearbeitet (keine Gruppenarbeit)
	- ≣ Themenvergabe nach Anmeldezeitpunkt
- Lernziel der Veranstaltung: Wissenschaftliches Arbeiten  $\equiv$ 
	- ≣ Selbstständige Recherche nach relevanter Literatur
	- Ξ Analyse und Einordnung von Forschungsergebnisse
	- $\equiv$ Schriftliche Ausarbeitung (6 - 8 Seiten) mit **LaTeX** (NEUES Hauptseminar Template) auf **Englisch**
	- Ξ Präsentation der Arbeit (20 Minuten + 5 Minuten Diskussion)
- $\equiv$ Aktuelles: http://www.medien.ifi.lmu.de/lehre/ws0809/hs/

### **Zeitplan**

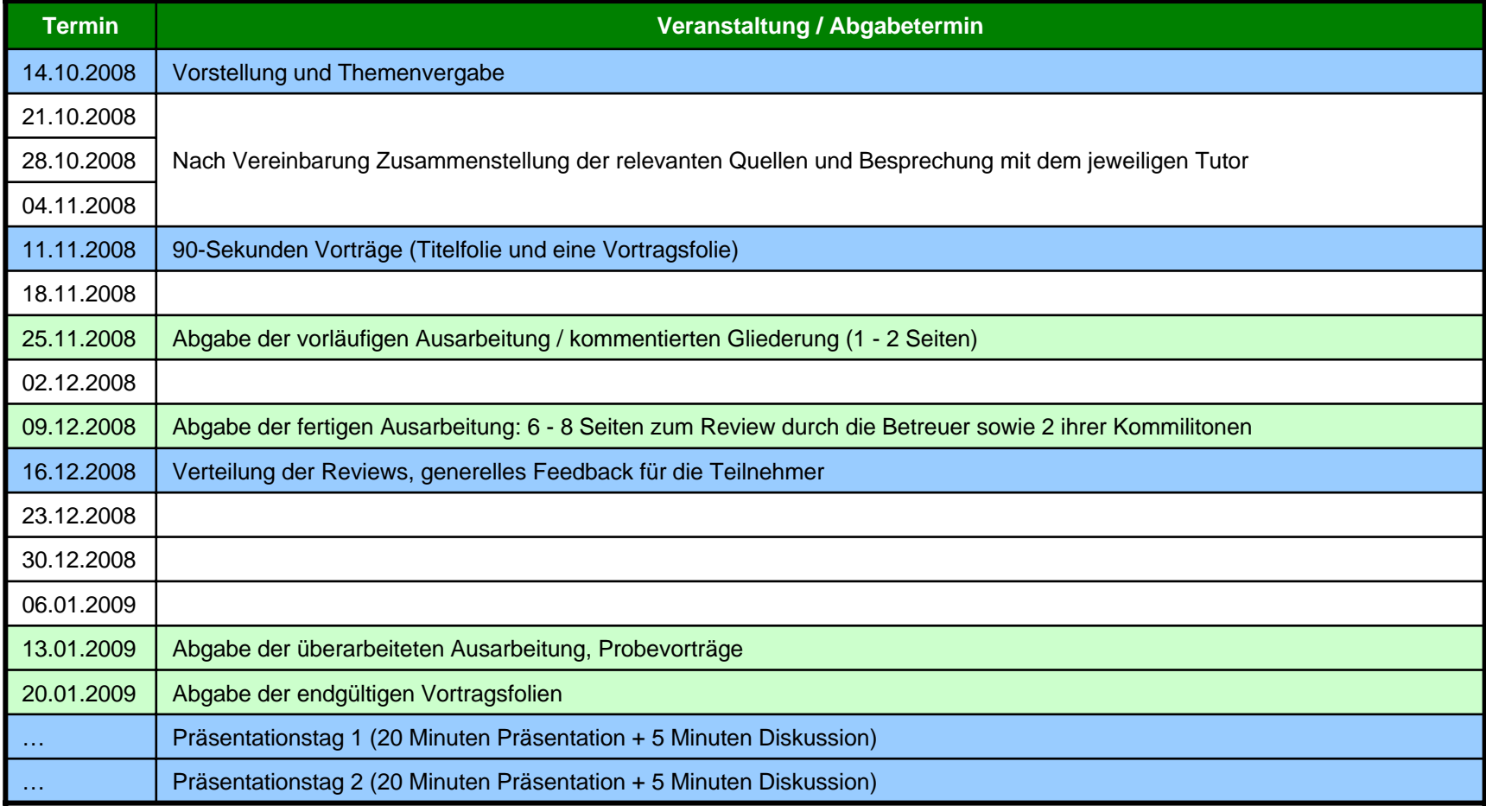

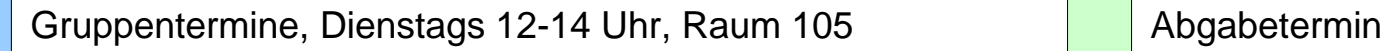

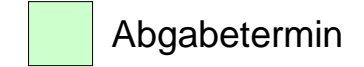

### **Literaturrecherche**

- $\equiv$ Google / Google Scholar (<http://scholar.google.de/>)
- $\equiv$ ACM Digital Library (<http://portal.acm.org/dl.cfm>) -> BibTex, Referenzen, Verweise
- Citeseer (<http://citeseer.ist.psu.edu/cs>)  $=$
- ≡ IEEE Xplore (<http://ieeexplore.ieee.org/Xplore/guesthome.jsp>)
- $\equiv$ OPAC der Universitätsbibliothek (<http://opacplus.ub.uni-muenchen.de/>)

 $\equiv$ Wissenschaftliche Beiträge zu Ihrem Thema dienen als Ausgangspunkt ihrer Recherche / Arbeit

- Orientierung für Aufbau Ihrer Arbeit Ξ
- Ξ Enthaltene Referenzen und "Zitiert durch"-Verweise liefern verwandte Literatur
- $\equiv$ Nicht alle Quellen sind zitierfähig (z.B. Online-Artikel ohne Autorangabe, Beitrag in einem Online-Forum)

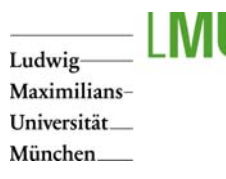

### Literaturrecherche

#### Zugriff auf diverse Literaturdatenbanken (ACM, IEEE) über LRZ-VPN und -Proxy:  $\equiv$

- $\equiv$ <http://www.lrz-muenchen.de/services/netzdienste/proxy/browser-config/>
- Zugriff auf das ACM Portal über LRZ-Proxy:
	- $\equiv$ <https://docweb.lrz-muenchen.de/cgi-bin/doc/nph-webdoc.cgi/000110A/http/portal.acm.org/portal.cfm>
- Zugriff auf Zeitschriften:  $=$ 
	- $\equiv$ <http://docweb.lrz-muenchen.de/>
- Open Source Software zur Literaturverwaltung:
	- $\equiv$ JabRef:<http://jabref.sourceforge.net/download.php>

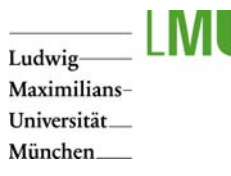

# Ausarbeitung in Englisch

#### $\equiv$ **Abstract**

- 目 Thema und Ergebnis der vorliegenden Arbeit in ca. 150 Wörtern
- **Einleitung**  $=$ 
	- Ξ Kontext und Ziele des Forschungsgebiets
	- Gliederung / Vorgehensweise (Fließtext) Ξ
- $\equiv$ **Hauptteil** 
	- Forschungsgebiet skizzieren Ξ
	- $\equiv$ Historie darlegen
	- ≣ Unterschiedliche Ansätze gegenüberstellen und analysieren (Trends, Stärken und Schwächen, …)
- Zusammenfassung / Diskussion  $\equiv$ 
	- Offene Forschungsfragen Ξ
	- $\equiv$ Mögliche Lösungsansätze?
- 6 8 Seiten, bitte kein Bilderbuch

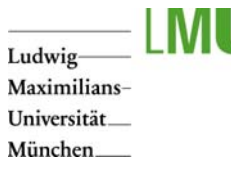

### Wissenschaftliches Schreiben

- Logisch nachvollziehbarer Aufbau der Arbeit  $\equiv$
- $\equiv$ Klarer, wertneutraler Sprachstil
- $\equiv$ Grammatik, **Rechtschreibeprüfung**
- Zahlen von null bis zwölf im Text ausschreiben $\equiv$
- Abkürzungen wie "e.g.", "i.e." ausschreiben
- Vermeiden $=$ 
	- $\equiv$ Ungenaue Mengenangaben ("high", "little", "almost")
	- Ξ Floskeln (z.B., Based on these and various other findings...")
	- Ξ Füllwörter (z.B. "somewhat", "indeed", "remarkably")
	- Tautologien (z.B. "LCD display"; LCD = Liquid Crystal Display) Ξ
	- $\equiv$ Pseudo-Argumente (z.B. "of course", "as expected", "without doubt")

#### Aber:

- $\equiv$ Wissenschaftliche Arbeiten müssen nicht krampfhaft langweilig sein!
- Gratwanderung! Nicht zu flapsig.  $\equiv$
- $\equiv$ Zentral:
	- $\equiv$ Quellen müssen klar ersichtlich sein
	- Ξ Aussagen müssen entweder belegt oder als Annahmen gekennzeichnet werden

Table 1. Top-10 list of recommendations for writing consistently boring publications.

- Avoid focus
- Avoid originality and personality
- Write I o n g contributions
- Remove implications and speculations
- Leave out illustrations
- Omit necessary steps of reasoning
- Use many abbreviations and terms
- Suppress humor and flowery language
- Degrade biology to statistics
- Quote numerous papers for trivial statements

([Sand-Jensen, 2007](http://mschuma2.wordpress.com/files/2008/01/boring_paper.pdf))

### Formatierung

- Größtenteils automatisch über LaTeX und CLS Datei  $\equiv$
- $\equiv$ Kein Kapitel 1.1 wenn es nicht auch ein Kapitel 1.2 gibt
- Keine Section-Überschriften über 2 Zeilen
- $\equiv$ Paragraphen werden durch eine Leerzeile in der TEX Datei getrennt, keine manuellen Umbrüche
- $\equiv$ Möglichst wenig Fußnoten
- $\equiv$ Alle Abbildungen, Tabellen und die im Literaturverzeichnis angegeben Quellen müssen im Text referenziert sein
- **Abgabe der Endfassung: LaTeX Source + PDF**  $=$ 
	- $\rightarrow$  komplette LaTeX Source (.tex, .bib, Abbildungen, ...) und pdf in einem zip-Archiv

#### **Zitierweise**

- $\equiv$ Übernahme von Texten immer als direktes (wörtlich) oder indirektes (sinngemäß) Zitat kennzeichnen – Nichtbeachtung gilt als **Täuschungsversuch**
- Direktes Zitat mit Anführungsstrichen  $=$
- Sekundärzitate vermeiden $\equiv$

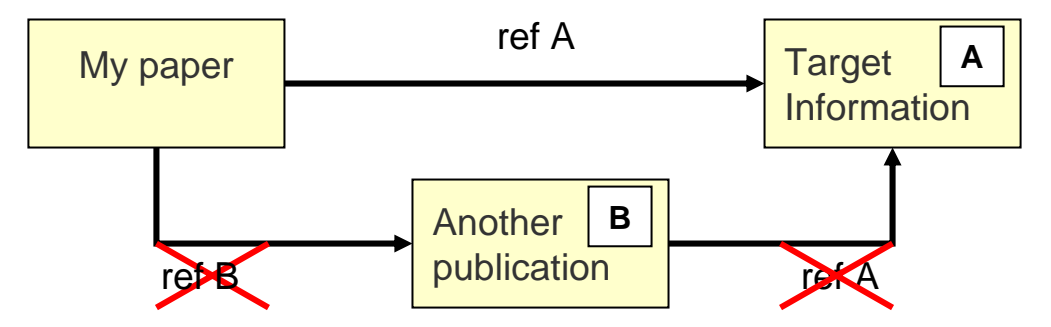

- Zitierweise mit der HS LaTeX Vorlage automatisch ≡
- Internet-Quellen immer mit Autor und Datum angeben
- Wikipedia: gut für allgemeines Verständnis aber nicht zitierfähig  $=$

### Was ist LaTeX?

- $\equiv$ Weiterentwicklung des Textsatzprogramms TeX  $\rightarrow$  einfachere Benutzung
- Kein WYSIWYG
- Prinzip: Trennung von Inhalt und Gestaltung  $=$ 
	- Autor kümmert sich ausschließlich um den InhaltΞ
	- Ξ Gestaltung durch Einbindung von Formatierungsklassen
- Standard für wissenschaftliche Publikationen $\equiv$
- Vorteile $=$ 
	- Ξ Automatische Generierung von Gliederung, Abbildungsverzeichnissen, Index, Bibliographien, etc
	- Ξ Einfache Formatierung von mathematischen Formeln
	- Ξ Einfache Verwaltung / Einbindung von Literaturhinweisen

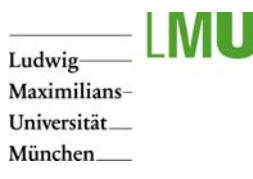

# Erstellung eines Dokuments

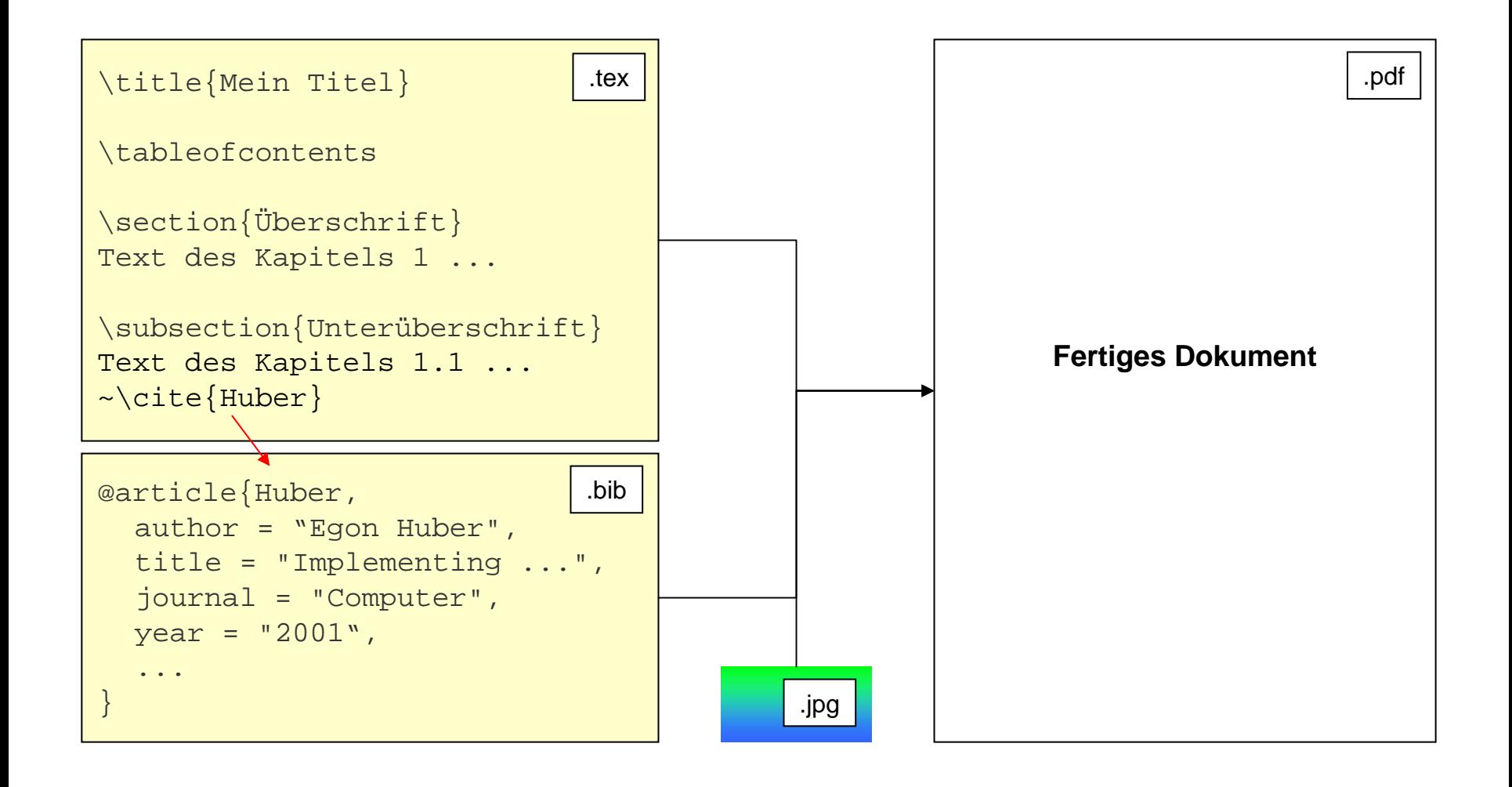

## Vorgehensweise

#### ≡ Wenn noch nicht vorhanden - TeX Implementierung und LaTeX GUIs / IDE installieren, z.B.:

- Windows OS: MikTeX (<http://www.miktex.org/>) + TeXnicCenter (<http://www.toolscenter.org/>), siehe auch ≣ Installation mit ProText (<http://www.tug.org/protext/>)
- $\equiv$ Mac OS: MacTeX (<http://tug.org/mactex/>), beinhaltet TeXShop IDE (<http://www.uoregon.edu/~koch/texshop/index.html>) oder TexMaker
- Ξ Linux: teTeX package (<http://www.ctan.org/>) + Kile (<http://kile.sourceforge.net/>), vorinstalliert auf Pool-Rechnern
- Download Hauptseminar LaTeX Template  $\equiv$ 
	- TEX und BIB Dateien mit IDE öffnen, Source anschauen und nachvollziehen Ξ
	- ≣ LaTeX => PDF einstellen, **TEX Datei zweimal kompilieren**
	- Ξ PDF bewundern
	- ≡ Text mit eigener Arbeit ersetzen
	- Ξ Bei Bedarf weitere LaTeX-Tutorials konsultieren

### LaTeX-Ressourcen

- LaTeX Klassen und Dokumentation ([http://www.ctan.org](http://www.ctan.org/))  $\equiv$
- $\equiv$ (Not So) Short Guide to LaTeX2e (<http://www.ctan.org/tex-archive/info/lshort/english/>)
- $\equiv$ LaTeX Symbols List (<http://www.ctan.org/tex-archive/info/symbols/comprehensive/>)
- $\equiv$ Grafiken importieren und formatieren (<http://tug.ctan.org/tex-archive/info/epslatex/english/epslatex.pdf>)
- ≡ Deutschsprachige LaTeX Kurzbeschreibung [\(http://latex.tugraz.at/l2kurz.pdf](http://latex.tugraz.at/l2kurz.pdf))
- Deutschsprachige FAQs (<http://www.dante.de/faq/de-tex-faq/html/de-tex-faq.html>) ≡
- BibTeX Tool und Dateiformat zur Verwaltung von Bibliographien und deren Einbindung in LaTeX ≡
	- Fachliteratur-Referenzen werden online bereits vielfach im BibTeX Format angeboten (z.B. ACM, IEEE) Ξ
	- How-To:<http://www.bibtex.org/Using/de/>Ξ

Ludwig Maximilians-Universität München\_\_\_\_

# Fragen zum Organisatorischen?

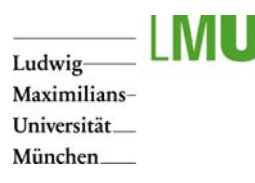

## Information Visualization

- $\equiv$ *"The use of computer-supported, interactive, visual representations of abstract data to amplify cognition."* [\(Card et al., 1999](http://books.google.com/books?hl=en&lr=&id=wdh2gqWfQmgC&oi=fnd&pg=PR13&dq=readings+in+information+visualization&ots=okAFaDoJNx&sig=FXIC0MQKY0PAXkE-vudphgGR_6s))
- $\equiv$ Abstract Data
	- in contrast to physical data (Scientific Visualization) 目
	- Ξ *"nonnumeric, nonspatial, and high-dimensional data"* [\(Chen, 2005](http://ieeexplore.ieee.org/xpls/abs_all.jsp?isnumber=31454&arnumber=1463074&count=14&index=3))

#### $\equiv$ Amplifying Cognition

- Ξ Increase memory and processing resources
- $\equiv$ Reduce the amount of time to search
- Ξ Enhance pattern detection
- $\equiv$ Encode information in a manipulable medium

([Büring, 2007](http://www.medien.ifi.lmu.de/lehre/ws0708/iv/Introduction.pdf))

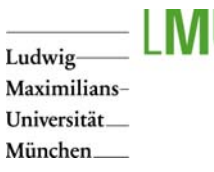

### Draws from Several Domains

- Human-Computer Interaction
- Information Science
- Computer Graphics
- Cognitive Psychology
- Related / overlapping disciplines:
- Scientific Visualization
	- Ξ Visualize aspects of the 'natural world',
	- Ξ Data has physical representation, e.g. air flow over a wing, ozone concentration
	- Ξ **Example image** shows electric current within a thorax
- Visual Analytics  $\equiv$ 
	- 目 Science of analytical reasoning facilitated by interactive visual interfaces
	- $\equiv$ An integrated approach combining visualization, human factors and data analysis
	- Ξ Research Agenda (U.S. Department of Homeland Security): http://nvac.pnl.gov/agenda.stm

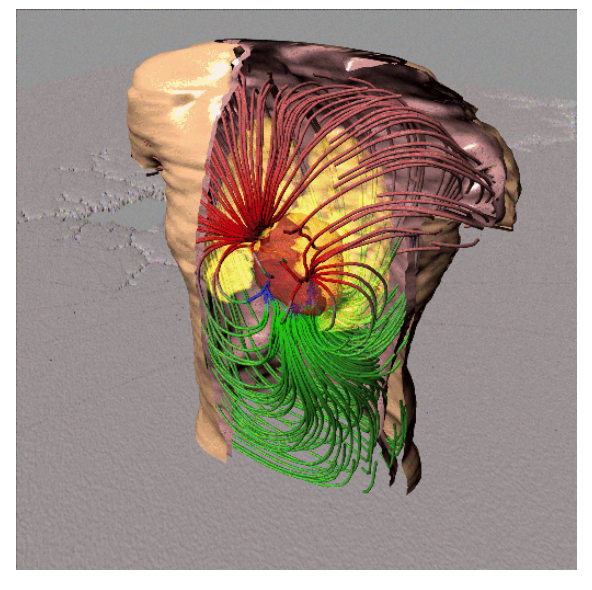

From Johnson et al., Univ. of Utah

([Büring, 2007](http://www.medien.ifi.lmu.de/lehre/ws0708/iv/Introduction.pdf))

### Example: newsmap

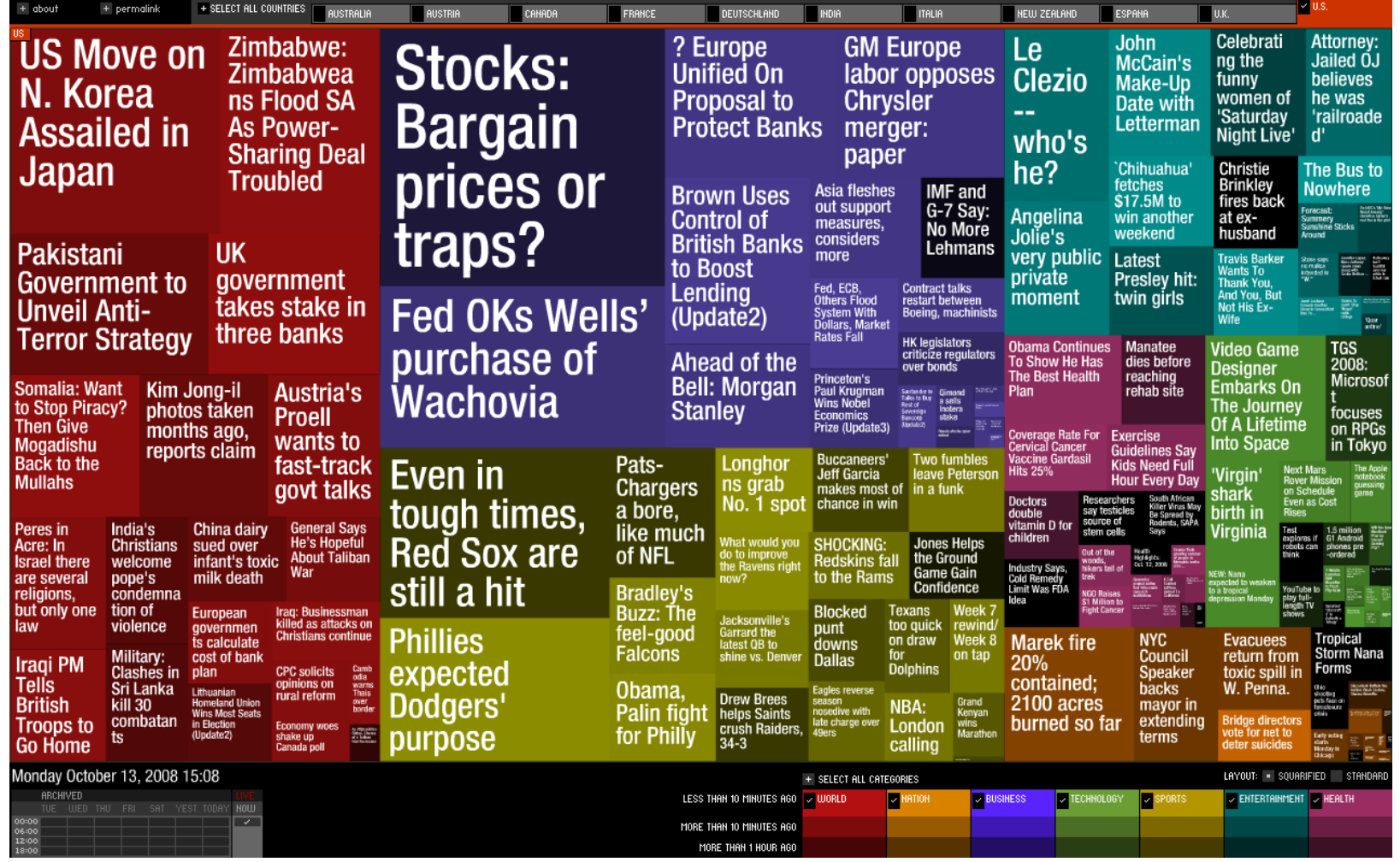

#### Projekt:<http://www.marumushi.com/apps/newsmap/newsmap.cfm>

Ludwig Maximilians-Universität München

### Example: code\_swarm

![](_page_18_Picture_2.jpeg)

Project:<http://vis.cs.ucdavis.edu/~ogawa/codeswarm/> Video: <http://vimeo.com/1130828?pg=embed&sec=1130828>

![](_page_19_Picture_0.jpeg)

## Information Visualization

#### $\equiv$ Quellen:

- 言 Büring: Information Visualization WS 2007/2008: <http://www.medien.ifi.lmu.de/lehre/ws0708/iv>
- $\equiv$ InfoVis-Wiki: [http://www.infovis-wiki.net/index.php?title=Main\\_Page](http://www.infovis-wiki.net/index.php?title=Main_Page)
- Information Aesthetics Blog:<http://infosthetics.com/>  $\equiv$
- 言 visualcomplexity: http:[//www.visualcomplexity.com/vc/](http://www.visualcomplexity.com/vc/)

Ludwig Maximilians-Universität München\_\_\_\_

### Forschungsthemen nach Betreuer

LMU Department of Media Informatics | Hauptseminar WS 2008/2009 | dominikus.baur@ifi.lmu.de Slide 21 / 32

![](_page_21_Picture_0.jpeg)

# Dominikus Baur (1)

#### Thema 1: Personal Information Visualization $\equiv$

- 目 Even regular people produce large amounts of information in their day to day lives
- Ξ Access to this data can help users learning about themselves and their environment (browsing histories, chat logs, emails)
- Working with media collections is also explored by the neighboring field of Multimedia Information Retrieval Ξ
- Ξ As users of such applications are no InfoVis-experts researchers have to focus on ease of use
- Ξ Get an overview over the field and its challenges and present both.
- Ξ OR: Pick one type of data (emails, music, etc.), find its particularities and present examples.
- Ξ Literature:
- 亖 Casual [Information Visualization](http://www2.computer.org/portal/web/csdl/doi/10.1109/TVCG.2007.70541) (Pousman et al. 2007)
- Ξ [Content-based](http://staff.science.uva.nl/~nicu/PUBS/PDF/2006/ACM-TOMCCAP-Feb06.pdf) multimedia information retrieval (Lew et al. 2006)
- [MyLifeBits](http://www.ischool.utexas.edu/~i385q-dt/readings/Gemmel-2002-My_Life_Bits.pdf) (Gemmell et al. 2002)目

![](_page_22_Picture_0.jpeg)

# Dominikus Baur (2)

#### Thema 2: Aesthetics in Information Visualization  $\equiv$

- 言 Not only function but also form defines an InfoVis application
- Ξ Because of that there are close ties between visualizations, aesthetics and art and it is often not possible to draw a distinct line between them
- $\equiv$ Several concepts and (emerging) disciplines like Information Aesthetics, Aesthetic Computing and Ambient InfoVis explore these connections
- Get an overview over the different fields and connections between InfoVis and art and look into ideas and Ξ technical and social challenges surrounding them
- Ξ Choose representative examples and discuss concepts.
- Ξ Literature:
- 亖 The visual display [of quantitative information](http://portal.acm.org/citation.cfm?doid=33404) (Tufte 2001)
- Ξ Towards a model [of information](http://doi.ieeecomputersociety.org/10.1109/IV.2007.114) aesthetics in information visualization (Lau et al. 2007)
- Ξ [Visualization](http://www2.computer.org/portal/web/csdl/doi/10.1109/IV.2007.130) Criticism (Kosara 2007)

LMU Department of Media Informatics | Hauptseminar WS 2008/2009 | dominikus.baur@ifi.lmu.de Slide 23 / 32

## Sebastian Boring

#### $\equiv$ Thema 3: Beyond-the-Desktop Interactive Visualizations

- 言 Beyond = mobile small-screen devices with limited input capacity
- Ξ How can we go beyond the desktop with visualizations
- Where are similarities and where are differences? $\equiv$
- 亖 Overview and comparision of visualizations on mobile and personal computers
- $\equiv$ Analysis of different input spaces regarding various devices
- $\equiv$ Literature:
- [Halo: A Technique for Visualizing Off-Screen Locations](http://www.patrickbaudisch.com/publications/2003-Baudisch-CHI03-Halo.pdf) (Baudisch 2003) Ξ
- ≣ User Interaction with Scatterplots on Small Screens - [A Comparative Evaluation of Geometric-Semantic](http://www.ub.uni-konstanz.de/kops/volltexte/2007/3152/pdf/196_buering_RV.pdf)  [Zoom and Fisheye Distortion \(Büring](http://www.ub.uni-konstanz.de/kops/volltexte/2007/3152/pdf/196_buering_RV.pdf) 2006)
- 言 [A morphological analysis of the design space of input devices](http://www2.parc.com/istl/projects/uir/publications/items/UIR-1991-02-Card-TOIS-Morphological.pdf) (Card 1991)
- Ξ [Focusing on the Essential: Considering Attention in Display Design](http://www.patrickbaudisch.com/publications/2003-Baudisch-CACM-FocusingOnTheEssential.pdf) (Baudisch 2003)

### Yaxi Chen

#### Thema 4: Multivariate (Hypervariate) Data  $\equiv$

- 言 How can InfoVis support understanding of data with high dimensionality?
- Ξ Application domains.
- Ξ Overview and comparision of different technical categories concerning Multivariate InfoVis.
- 言 Analysis of (dis)advantanges of each category.
- $\equiv$ How to integrate user into InfoVis process to facilitate visual exploration?
- 言 Literature:
- $\equiv$ [Information Visualization](http://www.pearsoned.co.uk/HigherEducation/Booksby/Spence/) (Spence 2007)
- 言 [Dust & magnet](http://portal.acm.org/citation.cfm?id=1134221.1134222) ( Ji 2005)
- Ξ [Visual Exploration of Multivariate Graphs](http://portal.acm.org/citation.cfm?id=1124772.1124891) (Wattenberg 2006)
- Ξ [Analysis Guided Visual Exploration of Multivariate Data](http://davis.wpi.edu/~xmdv/docs/vast07_nms.pdf) ( Yang 2007)

### Alexander De Luca

#### $\equiv$ Thema 5: Attractive Visualizations

- 言 Visualization on public info screens has one major challenge: getting attention
- Provide an overview of the research area $\equiv$
- $\equiv$ Highlight criteria for good and bad visualizations for the public
- Ξ Literature:
- [Overcoming Assumptions and Uncovering Practices: When Does the Public Really Look at Public Displays?](http://hci.rwth-aachen.de/materials/publications/huang2008b.pdf)  ≣ (Huang)
- Ξ [An Evaluation of Information Visualization in Attention Limited Environments](http://infovis.cs.vt.edu/papers/VisSym02-density.pdf). (Somervell)
- Ξ [Moving Icons: Detection and Distraction](http://www.cs.kent.edu/~jmaletic/softvis/papers/Bartram01.pdf). (Bartram)

![](_page_26_Picture_0.jpeg)

# Michael Sedlmair (1)

#### Thema 6: Collaboration in Information Visualization $=$

- How can collaborative information visualization support sharing, negotiating, and discussing views and  $\equiv$ interpretations on a dataset?
- Give a general overview of how information visualization is used in collaborative environments (Co-located Ξ vs. distributed, small groups vs. large groups, synchronous vs. asynchronous)
- $\equiv$ Discuss usage of large, interactive displays and novel interaction techniques
- $\equiv$ Present the most important systems and applications and show what previous experience reveals about advantages and limitations
- Ξ Literature:
- ≣ [Interactive Tree Comparison for Co-located Collaborative Information Visualization](http://doi.ieeecomputersociety.org/10.1109/TVCG.2007.70568) (Isenberg 2007)
- Ξ [A Model of Synchronous Collaborative Information Visualization](http://www.isr.uci.edu/~gmark/IV03.pdf) (Mark 2003)
- $\equiv$ Workshop: [Information Visualization and Interaction Techniques for Collaboration across Multiple Displays](http://nvac.pnl.gov/ivitcmd_chi06/)  (CHI, 2006)

![](_page_27_Picture_0.jpeg)

# Michael Sedlmair (2)

#### $\equiv$ Thema 7: Multiple and Coordinated Views (MCV)

- Multiple: Usage of two or more distinct views to support the investigation of a single conceptual entity Ξ
- Ξ Coordinated: Interacting with one view impacts other (coordinated) views, e. g., brushing & linking, overview & detail
- Give an overview of ideas, concepts and categorization of MCV Ξ
- Ξ Present information visualization applications and systems using MCVs
- Literature:Ξ
- ≣ [Snap together](http://www.cs.umd.edu/hcil/snap/) (North 2000)
- 言 [State of the Art: Coordinated & Multiple Views in Exploratory Visualization](http://doi.ieeecomputersociety.org/10.1109/CMV.2007.20) (Roberts 2007)
- $\equiv$ [Guidelines for using multiple views in information visualization](http://www.parc.com/woodruff/publications/2000-Baldonado-AVI2000-MultipleViews.pdf) (Baldonado 2000)

### Sara Streng

#### Thema 8: Knowledge Visualization  $\equiv$

- Eigentlich separates Forschungsgebiet, aber mit großen Überschneidungen zu InfoVis 言
- Visuelle Kommunikation von Wissen $\equiv$
- Ξ Grundlage für Wissenstransfer zwischen Individuen, Gruppen oder Organisationen
- 亖 Beispiele:
	- Ξ MindMaps
	- Verschiedenste Diagramme Ξ
	- Interaktive Visualisierungen Ξ.
- Literatur:Ξ
- [Knowledge](http://www.knowledge-communication.org/KnowledgeVisualizationWorkingPaper.pdf) Visualization (Eppler, Burkhard, 2006) Ξ
- Ξ Visualizing Knowledge [and Information: An Introduction](http://usa.arch.gatech.edu/class/Representation/Readings/VISUALIZING KNOWLEDGE/chapter1.pdf) (Keller, Tergan, 2004)

![](_page_29_Picture_0.jpeg)

# Raphael Wimmer (1)

#### Thema 9: Visualizing Sensor Data  $\equiv$

- 目 What are ways to visualize sensor data? What types of sensor data can be visualized - and how? What unique properties of sensor data (e.g.
- $\equiv$ real-time requirements) have to be taken care of? How can Augmented Reality UIs help?

#### Ξ Literature:

- $\equiv$ [Making Sense of Sensor Data](http://doi.ieeecomputersociety.org/10.1109/MPRV.2007.37) (Cook 2007)
- Ξ [Knowledge Discovery from Sensor Data](http://www.sensorsmag.com/sensors/article/articleDetail.jsp?id=317466) (Tan 2006)
- $\equiv$ [A toolbox for analysis and visualization of sensor data in supervision](ftp://ftp.uniovi.es/pub/graphics/cgeom/tooldiag93.ps.gz) (Rauber, Barata, Steiger-Garcao, 1993)

![](_page_30_Picture_0.jpeg)

# Raphael Wimmer (2)

#### Thema 10: Visualizing Network Data  $\equiv$

- 目 Network Data can be of various sources: computer networks, social networks, semantical networks, etc. How can this type of date best be visualized? What are unique properties?
- Literature:Ξ
- ≣ [Visualizing Network Data](http://cs.ubc.ca/~tmm/courses/cpsc533c-04-spr/morereadings/becker.pdf) (Becker, Eick , Wilks, 1995)
- $\equiv$ [Applying Gestalt Principles to Animated Visualizations of Network Data](http://ieeexplore.ieee.org/xpls/abs_all.jsp?arnumber=1028859) (Nesbitt, Friedrich, 2002)
- Ξ [A user-centered approach to visualizing network traffic for intrusion detection](http://userpages.umbc.edu/~jgood/publications/goodall-chi05.pdf) (Goodall et al. 2005)

### Themenvergabe

![](_page_31_Picture_177.jpeg)

Email Tutor: vorname.name@ifi.lmu.de

LMU Department of Media Informatics | Hauptseminar WS 2008/2009 | dominikus.baur@ifi.lmu.de Slide 32 / 32